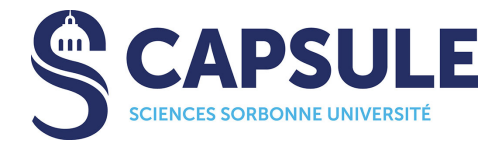

### **REGLEMENT INTERIEUR**

# **Centre d'Accompagnement pour la Pédagogie et SUpport à L'Expérimentation**

## **(CAPSULE)**

Version du 16/02/2022

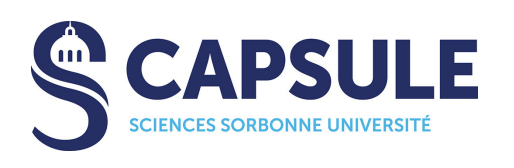

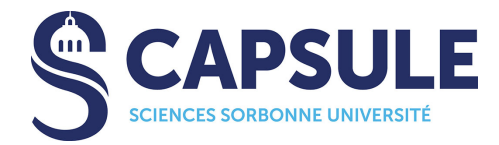

## Table des matières

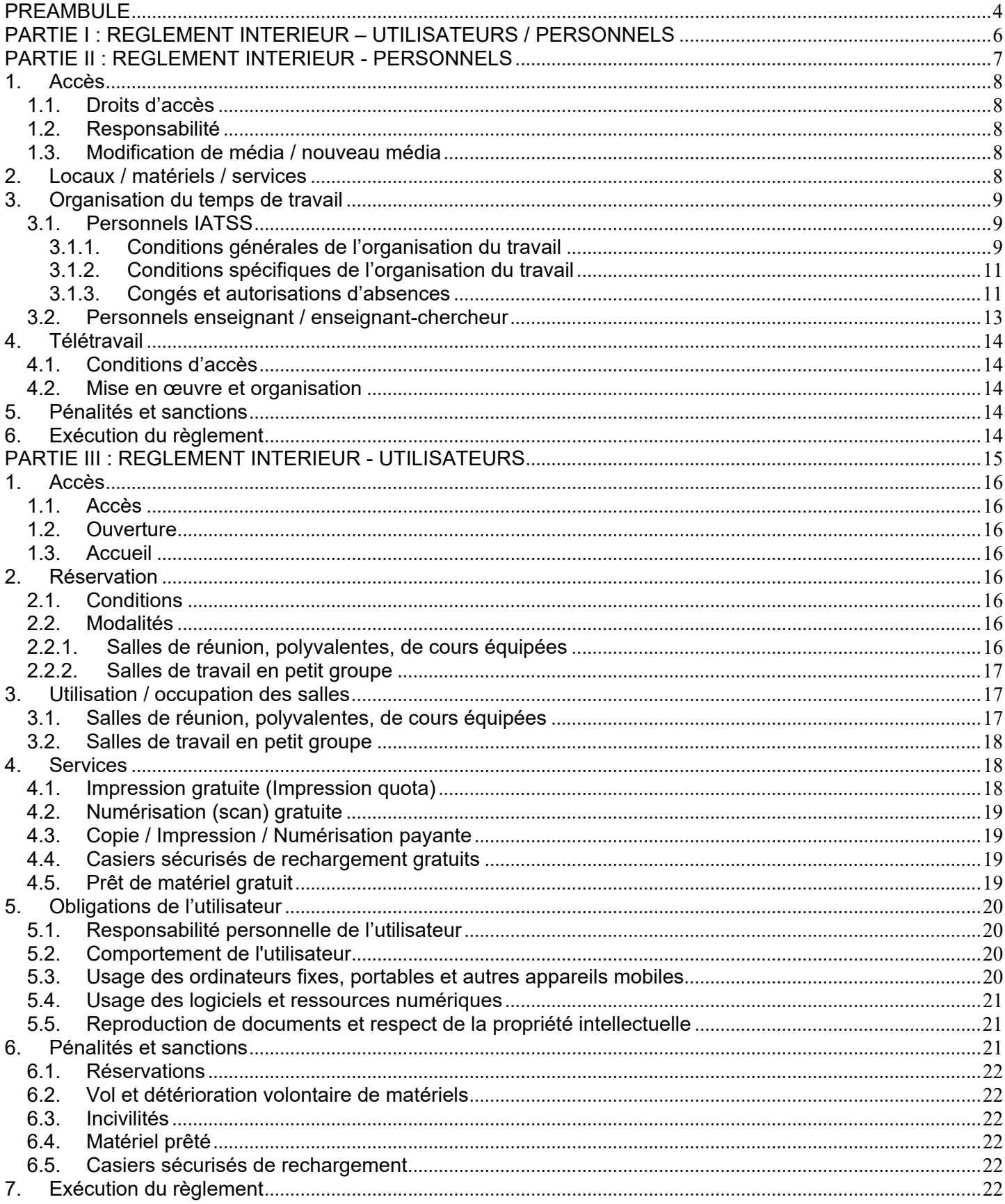

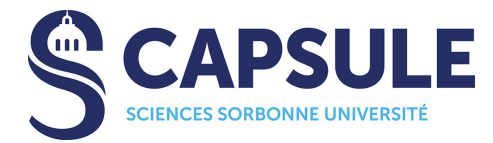

### **PREAMBULE**

Le Centre d'Accompagnement pour la Pédagogie et SUpport à L'Expérimentation (CAPSULE) a été créé en date du 1<sup>er</sup> janvier 2019.

Le Centre d'Accompagnement pour la Pédagogie et Support à L'Expérimentation (CAPSULE) contribue à la réalisation des missions du service public de l'enseignement supérieur, et vise à répondre aux objectifs que se fixe l'université en matière de formation et d'innovation pédagogique.

Il a une vocation d'accompagnement pédagogique au service de l'ensemble des composantes et services de la Faculté des Sciences et Ingénierie (FSI). Dans son domaine, il participe également aux projets de Sorbonne Université.

Dans ce cadre, en lien avec les départements de formation, le Centre a pour mission de :

- Accompagner la scénarisation pédagogique,
- Accompagner la conception et les usages du numérique en pédagogie,
- Accompagner l'expérimentation pédagogique avec une démarche scientifique incluant l'évaluation et la valorisation des résultats,
- Accompagner des porteurs de projets dans la conception, la réalisation et l'évaluation de projets innovants dans le domaine d'activité du centre,
- Accompagner la formation des enseignants aux nouvelles pratiques pédagogiques (formations formelles, ateliers, séminaires, rencontres),
- Accompagner la coordination de l'enseignement hybride,
- Assurer une veille scientifique et pédagogique, et favoriser la diffusion des réflexions et des résultats de la recherche dans ce domaine,
- Assurer le déploiement et la maintenance des outils et plateformes pédagogiques numériques.
- Soutenir un réseau de partage et d'échanges autour de la pédagogie (local, national, international),
- Soutenir l'usage du numérique dans les enseignements en mettant à disposition un ensemble de ressources (salles équipées, matériels, logiciels, etc.).

Le centre est directement rattaché au/à la doyen-ne de la Faculté des Sciences et Ingénierie.

- Il est dirigé par un-e directeur-trice nommé-e par le/la doyen-ne de la FSI, qui s'appuie sur une équipe de direction composée :
	- de deux directeurs-trices adjoint-e-s, nommé-e-s par le/la doyen-ne sur proposition du/de la directeur-trice du centre,
	- d'un responsable administratif.

Il s'organise en deux directions (Numérique, d'une part, composée des 2 pôles « Informatique » et « Audiovisuel » ; et Accompagnement Pédagogique, d'autre part, composé du seul pôle « Pédagogie ») et un ensemble de 4 équipes (« Gestion administrative, financière et assistanat de direction » ; « Communication » ; « Accueil et accompagnement » ; « Entretien ») composant le « Support Transverse ».

Le centre est composé principalement de personnels IATSS, d'emplois étudiants, mais également d'enseignants / enseignants-chercheurs, de CME et vacataires, et de collaborateurs bénévoles. La partie 2 du présent règlement concerne ces personnels.

Le centre accueille des publics (ou utilisateurs) variés. La partie 3 du présent règlement concerne ces utilisateurs.

Le présent règlement intérieur, prévu par les statuts du Centre d'Accompagnement pour la Pédagogie et SUpport à L'Expérimentation (CAPSULE), est notamment subordonné :

- aux textes législatifs et réglementaires régissant la fonction publique et les universités françaises,
- aux statuts et règlement intérieur de Sorbonne Université,
- aux délibérations du CA.
- aux chartes informatiques du réseau RENATER et de Sorbonne Université,
- aux statuts et à la charte de CAPSULE.

Le règlement est préparé, adopté et modifié par le Bureau de Direction de CAPSULE, après avis consultatif de l'assemblée générale des membres du Centre, conformément aux statuts du centre. Sa publication est assurée par les équipes du centre, notamment :

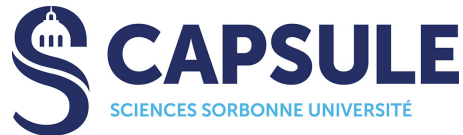

- pour la partie personnels : sur l'espace partagé ouverts aux personnels, par affichage permanent dans les locaux communs destinés au personnel, par transmission à tout personnel nouvellement nommé et aux personnels en fonction.
- pour la partie utilisateurs : sur le site web du centre, par affichage permanent dans tous les locaux du centre.

Le directeur / la directrice du centre est chargé(e) de veiller à son application.

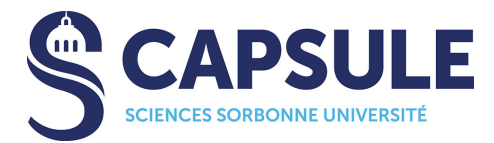

### **PARTIE III : REGLEMENT INTERIEUR - UTILISATEURS**

Les utilisateurs (ou publics) du centre se définissent principalement comme les étudiants (ou usagers) et personnels de Sorbonne Université (enseignants-chercheurs, BIATSS, doctorants), ainsi que les étudiants et personnels d'autres établissements suivant ou assurant un enseignement à Sorbonne Université. Plus ponctuellement, et après accord de la direction du centre, il peut s'agir d'autres publics (intervenants et participants d'événements organisés dans les locaux du centre).

CAPSULE dispose d'équipes (accueil, pédagogie, informatique, secrétariat, etc.) au service des utilisateurs et leur propose, entre autres choses :

- des salles de libre-service équipées de micro-ordinateurs, donnant accès à de nombreuses ressources pédagogiques ;
- des salles de cours équipées de micro-ordinateurs (donnant accès à de nombreuses ressources pédagogiques), de vidéoprojecteurs, d'imprimantes ;
- des salles de réunion et/ou de travail en groupe, équipées ou non de micro-ordinateurs, de vidéoprojecteurs, de télévisions, d'imprimantes ;
- un accès distant aux ressources pédagogiques ;
- une aide dans le choix et l'utilisation de ressources TICE ;
- des ateliers de révision / remise à niveau dans certaines disciplines, visant à développer l'autonomie des étudiants par l'utilisation des TICE ;
- du prêt de matériels.

Les conditions suivantes, la charte de CAPSULE, la charte informatique de Sorbonne Université et plus généralement le règlement intérieur de Sorbonne Université et la charte du réseau RENATER s'appliquent aux utilisateurs dans les salles de travail.

#### **La réservation et/ou la fréquentation d'une salle vaut acceptation de ce règlement qui est affiché dans les locaux concernés.**

**Tout mauvais usage du centre ou des espaces sera sanctionné selon les règles mentionnées dans l'article correspondant du règlement et/ou les sanctions prévues au sein de Sorbonne Université et/ou les sanctions légales.** 

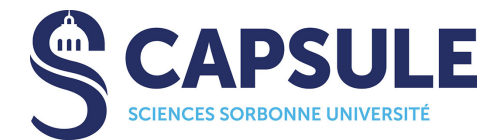

#### **1. Accès**

#### *1.1. Accès*

L'accès à CAPSULE est gratuit et se fait dans la limite des capacités d'accueil des différentes salles. Il se fait sur présentation d'une carte d'étudiant.

L'accès à des utilisateurs extérieurs à Sorbonne Université est possible dans le cadre de certains enseignements et/ou après autorisation de la direction de CAPSULE.

#### *1.2. Ouverture*

Les horaires et dates de fermetures annuelles des services proposés sont portés à la connaissance du public par voie d'affichage et sur le site web de CAPSULE.

L'aménagement éventuel des horaires d'ouverture ou les fermetures (fonction des périodes de l'année ou d'événements ponctuels non prévisibles) font l'objet d'un affichage sur les locaux concernés.

#### *1.3. Accueil*

Les agents d'accueil se tiennent à la disposition du public pour tout renseignement.

Des visites de salles peuvent être organisées à la demande, sous réserve de disponibilité des dites salles.

#### **2. Réservation**

#### *2.1. Conditions*

Les salles de libre-service ne peuvent pas être réservées sauf cas très exceptionnel.

Les salles de réunion, polyvalentes et de cours équipées sont destinées principalement aux enseignements. Elles peuvent être utilisées par :

- les personnels et enseignants-chercheurs de Sorbonne Université (ou extérieurs souhaitant utiliser une salle pour un enseignement Sorbonne Université),
- d'autres publics, après accord de la direction de CAPSULE (sciences-capsule-direction@sorbonne-universite.fr) et moyennant la signature d'un règlement ou convention de mise à disposition.

Les salles de travail en petit groupe (réservées à des groupes compris entre 2 et 10 personnes, selon les salles) peuvent être utilisées par tous les publics :

- les personnels et enseignants-chercheurs de Sorbonne Université (ou extérieurs souhaitant utiliser une salle pour un enseignement Sorbonne Université),
- les étudiants et doctorants régulièrement inscrits à Sorbonne Université pour l'année en cours
- d'autres publics, après accord de la direction de CAPSULE (sciences-capsule-direction@sorbonne-universite.fr) et moyennant la signature d'un règlement ou convention de mise à disposition.

Du fait du rattachement de CAPSULE à la Faculté des Sciences et Ingénierie de Sorbonne Université, priorité est donnée aux enseignements en lien avec cette faculté pour toute réservation (locaux, matériels, etc.).

#### *2.2. Modalités*

#### *2.2.1. Salles de réunion, polyvalentes, de cours équipées*

Les demandes de réservation doivent être réalisées :

- à l'aide du formulaire de demande de réservation en ligne (http://lutes.upmc.fr/reservation) pour toute demande à plus de 48h,
- directement auprès du secrétariat de CAPSULE (sciences-capsule-reservation@sorbonne-universite.fr) pour toute demande pour le lendemain, ou le jour même.

Lors de la demande de réservation, l'organisateur devra :

- préciser le nombre de participants et l'usage envisagé de la salle,
- indiquer la ou les date(s) et créneau(x) horaire(s),
- indiquer son adresse mail Sorbonne Université. Pour les extérieurs, une adresse mail devra obligatoirement également être fournie
- compléter l'ensemble des autres champs de la demande de réservation en ligne (http://lutes.upmc.fr/reservation), notamment la partie concernant les logiciels et demandes spécifiques éventuelles.

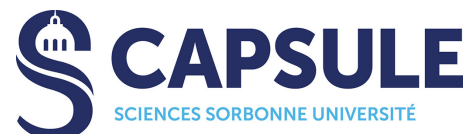

Les salles de réunion, polyvalentes, de cours équipées sont accessibles principalement durant les créneaux d'ouverture au public du centre. Toutefois, il peut être autorisé de terminer un enseignement après les horaires habituels de fermeture du centre, sous la responsabilité de l'enseignant en charge de la réservation/l'enseignement. De même, des réservations débutant et/ou se terminant en dehors des heures habituelles de service (soirée, week-end) sont envisageables, sur demande auprès de la direction de CAPSULE (sciences-capsule-direction@sorbonne-universite.fr) au moins 15 jours avant la date souhaitée.

Toute demande d'annulation devra parvenir dans les meilleurs délais.

Les réservations qui n'auront pas donné lieu à une utilisation, sans annulation préalable, pourront donner lieu à des restrictions lors des prochaines demandes de réservation, voire des annulations de réservations à venir.

Pour les réservations facturées, il convient de se référer aux indications portées dans la convention ou le règlement de mise à disposition conclu.

#### *2.2.2. Salles de travail en petit groupe*

Les demandes de réservation doivent être réalisées :

- à l'aide du formulaire de demande de réservation en ligne (http://lutes.upmc.fr/reservation) pour toute demande à plus de 48h,
- directement auprès du secrétariat de CAPSULE (sciences-capsule-reservation@sorbonne-universite.fr) ou de l'accueil de CAPSULE (sciences-capsule-accueil@sorbonne-universite.fr) pour toute demande pour le lendemain, ou le jour même.

Lors de la demande de réservation, l'organisateur devra :

- préciser le nombre de participants et l'usage envisagé de la salle,
- indiquer la ou les date(s) et créneau(x) horaire(s),
- indiquer son adresse mail Sorbonne Université, de même que l'adresse mail de tous les autres participants éventuels. Pour les extérieurs, un mail devra également être fourni.
- fournir sa carte d'étudiant, le cas échéant

Un créneau de réservation est d'une durée comprise entre 30 minutes minimum et 4 heures maximum pour les salles de travail en petit groupe.

La réservation d'une salle de travail en petit groupe peut se faire au maximum un mois à l'avance pour les étudiants et doctorants.

En cas d'affluent important de demandes de salles, un même organisateur ne peut pas réserver plus de 5 heures par semaine une salle de travail en petit groupe.

Les salles de travail en petit groupe sont accessibles durant les créneaux d'ouverture au public du centre.

Toute demande d'annulation devra parvenir dans les meilleurs délais.

Les réservations qui n'auront pas donné lieu à une utilisation, sans annulation préalable, entraineront l'utilisation du quota d'heure réservé.

En cas de récidives, les réservations pourront vous être refusées (voir article 6 du présent règlement).

#### **3. Utilisation / occupation des salles**

#### *3.1. Salles de réunion, polyvalentes, de cours équipées*

La stricte limite des capacités d'accueil prévues pour chaque salle doit être respectée. Aucune chaise ne peut être ajoutée ou retirée d'une salle de travail.

Les salles doivent être empruntées et libérées aux heures prévues.

Les utilisateurs doivent se présenter à l'accueil de CAPSULE pour demander l'ouverture de la salle (en dehors des salles de travail en petit groupe évoquées au point suivant, l'ouverture des salles est réalisée pour l'enseignant uniquement ; la salle ne peut être laissée aux étudiants seuls laissés sans surveillance par l'enseignant, sauf accord préalable de la direction du centre).

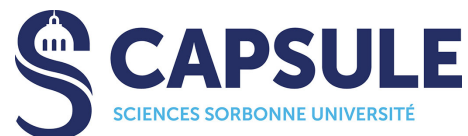

Toute demande de câble, adaptateur, etc. devra être formulée auprès de l'équipe d'accueil, qui ne pourra y répondre que sous réserve de disponibilité. Les utilisateurs sont donc invités, autant que possible, à venir munis des équipements nécessaires.

Il est demandé aux utilisateurs de respecter la propreté des lieux, le calme, le matériel à disposition, ainsi que le personnel en charge de la gestion des salles. La salle devra être remise en état (écran TV et/ou vidéoprojecteur éteint, tableau effacé, table débarrassée, lumière éteinte, etc.) avant de la quitter.

L'article 5.2 de ce règlement doit impérativement être respecté sous peine de sanctions

Toute dégradation ou mauvais état constaté au moment de l'installation dans la salle doit immédiatement être signalé au personnel.

En cas de dégradation, vol ou tout autre problème relevé, la responsabilité de l'organisateur peut être engagée.

Les salles de travail ne doivent en aucun cas être utilisées à des fins commerciales.

Le personnel se réserve le droit de refuser l'accès, de contrôler que les personnes présentes sont bien listées sur la demande de réservation ou de demander de libérer une salle en cas de problème.

#### *3.2. Salles de travail en petit groupe*

Les salles de travail en petit groupe doivent être occupées par deux personnes au minimum, dans la stricte limite des capacités d'accueil prévues pour chaque salle.

Aucune chaise ne peut être ajoutée ou retirée d'une salle de travail.

Les salles doivent être empruntées et libérées aux heures prévues (tout retard de plus de 30 minutes entraîne l'annulation de la réservation – sans récupération du quota d'heure ainsi libéré).

Les utilisateurs doivent se présenter à l'accueil de CAPSULE pour demander l'ouverture de la salle. Tous les occupants doivent laisser leurs cartes d'étudiant à l'accueil et les récupérer une fois la salle fermée.

Toute demande de câble, adaptateur, etc. devra être formulée auprès de l'équipe d'accueil, qui ne pourra y répondre que sous réserve de disponibilité. Les utilisateurs sont donc invités, autant que possible, à venir munis des équipements nécessaires.

Il est demandé aux utilisateurs de respecter la propreté des lieux, le calme, le matériel à disposition, ainsi que le personnel en charge de la gestion des salles. La salle devra être remise en état (écran TV et/ou vidéoprojecteur éteint, tableau effacé, table débarrassée, lumière éteinte, etc.) avant de la quitter. Les portes des salles étant équipées d'un système de serrures sécurisées se verrouillant automatiquement quand on claque les portes, il est demandé aux utilisateurs de prendre soin de claque la porte et de vérifier qu'elle est bien fermée avant de partir. En cas de problème de verrouillage, il convient de s'adresser à l'équipe d'accueil.

L'article 5.2 de ce règlement doit impérativement être respecté sous peine de sanctions

Toute dégradation ou mauvais état constaté au moment de l'installation dans la salle de travail en petit groupe doivent immédiatement être signalés au personnel par les utilisateurs, afin qu'ils ne soient pas tenus pour responsables. En cas de dégradation, vol ou tout autre problème relevé, la responsabilité de l'organisateur est engagée.

Les salles de travail ne doivent en aucun cas être utilisées à des fins commerciales.

Le personnel se réserve le droit de refuser l'accès, de contrôler que les personnes présentes sont bien listées sur la demande de réservation ou de demander de libérer une salle en cas de problème.

Il n'est pas possible de conserver une salle réservée vide. Toute sortie des occupants est définitive et libère la salle pour d'autres utilisateurs.

#### **4. Services**

#### *4.1. Impression gratuite (Impression quota)*

CAPSULE propose à ses utilisateurs un quota d'impression gratuit de 120 pages par semestre d'enseignement (du début de l'année universitaire à mi-janvier, puis de mi-janvier à la fin de l'année universitaire).

Tout nouvel utilisateur du service d'impression se voit crédité de 120 pages (que la connexion soit réalisée au 1<sup>er</sup> ou au 2<sup>nd</sup> semestre).

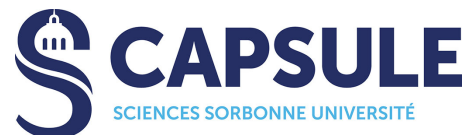

Les pages ajoutées au quota au 2nd semestre sont cumulables avec celles non utilisées au 1er semestre, pour les utilisateurs du service d'impression connectés au 1er semestre.

L'accès à ce service d'impression impose une authentification préalable de l'utilisateur. Ce service est disponible sur les environnements Windows et Linux.

Concernant les impressions réalisées sur demande auprès de l'équipe d'accueil, la politique retenue est la suivante :

- 1 page Noir et Blanc recto imprimée = 1 page décomptée
- 1 page Noir et Blanc imprimée en recto-verso ou en recto A3 = 2 pages décomptées
- 1 page Couleur recto imprimée = 2 pages décomptées
- 1 page Couleur imprimée en recto-verso ou en recto A3 = 4 pages décomptées

Les impressions sont envisageables auprès de l'équipe d'accueil :

- quand cela est possible (fréquentation, disponibilité du personnel, etc.),
- pour des documents pédagogiques ou directement liés aux études (certificat de scolarité, par exemple).

Pour toute demande dépassant le quota, l'utilisateur doit utiliser le système d'impression payant.

#### *4.2. Numérisation (scan) gratuite*

La réalisation de numérisations (scan) par l'accueil sans frais est envisageable :

- quand cela est possible (fréquentation, disponibilité du personnel, etc.),
- pour des documents pédagogiques ou directement liés aux études (certificat de scolarité, par exemple),
- pour des faibles quantités (1 à 5 pages maximum),
- de manière ponctuelle pour un même utilisateur.

Pour toute demande, l'utilisateur préférera l'utilisation du système d'impression payant.

#### *4.3. Copie / Impression / Numérisation payante*

CAPSULE propose à ses utilisateurs, en partenariat avec les bibliothèques, un système payant (CB, pièces, billets) permettant la réalisation de copies, impressions, numérisations sur un copieur localisé au sein du libre-service étudiant (salle 113).

Pour utiliser le service, l'utilisateur doit acheter au préalable une carte et la créditer d'un nombre de pages suffisants pour réaliser les travaux qu'il prévoit de réaliser.

L'équipe d'accueil se tient à disposition des utilisateurs pour leur expliquer le fonctionnement de ce système.

#### *4.4. Casiers sécurisés de rechargement gratuits*

CAPSULE propose à ses utilisateurs, gratuitement, des casiers individuels sécurisés disposant d'une alimentation électrique permettant de déposer et recharger tout appareil électronique (ordinateur portable, tablette, téléphone, etc.). Un règlement spécifique régit les casiers sécurisés de rechargement et un mode d'emploi est également à la disposition des utilisateurs intéressés par ce service.

#### *4.5. Prêt de matériel gratuit*

CAPSULE propose à ses utilisateurs, gratuitement, le prêt de différents matériels et accessoires :

- auprès de l'accueil de CAPSULE :
	- o détrompeur, permettant de raccorder un équipement au réseau électrique de CAPSULE,
	- o casque audio,
	- $\circ$  clé USB
	- o pointeur laser pour présentation,
	- o télécommande(s) pour vidéoprojecteur(s) et/ou TV présent(e)(s) dans la salle réservée,
	- o divers câbles et adaptateurs électriques ou vidéo,
	- o etc.
- auprès de l'équipe technique de CAPSULE :
	- o ordinateurs portables,
	- o vidéoprojecteurs,
	- o écrans de projection portable,
	- o plus ponctuellement PC fixes, imprimantes, etc.
	- o etc.

Le matériel est prêté sur la base du « premier arrivé, premier servi », en raison du nombre limité d'équipements à disposition. En règle générale, le prêt ne pourra pas excéder une journée, sauf accord préalable de la direction de CAPSULE.

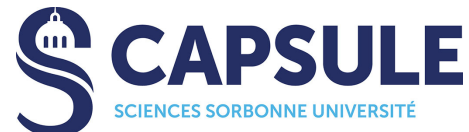

Afin d'emprunter du matériel, les étudiants devront laisser en dépôt leur carte d'étudiant, qu'il leur sera possible de récupérer une fois le matériel rendu en bon état.

Pour les enseignants réalisant un enseignement à CAPSULE, il devra être indiqué le numéro de la salle réservée, le matériel devant être rendu à la fin de la réservation.

Pour les enseignants ou, plus largement, personnels utilisant le matériel à l'extérieur de CAPSULE, une fiche de prêt devra être complétée et signée, précisant le matériel prêté et la durée du prêt. Cette fiche sera contresignée au retour du matériel en bon état.

#### **5. Obligations de l'utilisateur**

#### *5.1. Responsabilité personnelle de l'utilisateur*

Le personnel peut demander à un utilisateur de décliner son identité en présentant un document en attestant (carte d'étudiant, etc.).

L'accès aux salles et aux services de CAPSULE est strictement personnel et engage la responsabilité du titulaire de la carte d'étudiant. Tout vol ou perte de carte est à signaler à la scolarité.

L'utilisateur s'assure du bon état des équipements utilisés, afin de dégager sa responsabilité en cas de problème constaté. Sorbonne Université ne pourra pas être tenue responsable des dommages, suite à l'usage des équipements par un utilisateur, liés au dysfonctionnement, au mauvais usage, au mauvais réglage ou à l'utilisation sans assistance de l'équipement.

CAPSULE n'est pas responsable des vols et dégradations d'effets personnels qui peuvent être commis dans ses locaux. Les utilisateurs hors Sorbonne Université s'engagent à souscrire une assurance responsabilité civile qui les couvre pour tout dommage lié à leur présence au sein de CAPSULE.

#### *5.2. Comportement de l'utilisateur*

Dans toutes les salles de CAPSULE, les utilisateurs sont tenus d'observer les règles élémentaires de bonne conduite. Il leur est notamment rappelé que, dans l'enceinte de CAPSULE :

- le silence doit être respecté dans les salles de libre-service
- les boissons et nourritures ne sont pas autorisées.
- il est interdit de fumer / vapoter,
- les téléphones portables doivent être en position vibreur et les appels doivent être passés à l'extérieur du centre,
- les déchets doivent être jetés dans les poubelles appropriées.

De plus, il est demandé aux utilisateurs :

- de ne pas occuper plus d'une place par personne au sein du libre-service,
- de ne pas filmer ou photographier sans autorisation préalable,
- de ne pas pénétrer dans les locaux en rollers, trottinettes, etc.
- de ne pas afficher, mettre à disposition ou distribuer des documents sans autorisation préalable,
- de veiller à leurs effets personnels. CAPSULE décline toute responsabilité en cas de dégradation, perte ou vol. En cas de perte ou d'oubli, il est toutefois demandé aux utilisateurs de s'adresser à l'accueil de CAPSULE.

#### *5.3. Usage des ordinateurs fixes, portables et autres appareils mobiles*

Les utilisateurs sont tenus d'utiliser les ordinateurs fixes ou portables, personnels ou mis à disposition par CAPSULE, en respectant les règles suivantes :

- le branchement d'un ordinateur portable sur le réseau électrique de CAPSULE est autorisé là où des prises sont prévues à cet effet. L'usage de l'ordinateur portable ne doit occasionner ni gêne, ni danger, pour les autres utilisateurs de CAPSULE : toute utilisation de rallonges électriques est strictement interdite. Il est également interdit de débrancher les ordinateurs fixes pour y brancher des portables. En cas de besoin, des détrompeurs peuvent être empruntés auprès de l'équipe d'accueil afin de pouvoir se brancher sur les prises protégées par une sécurité.
- le branchement d'un ordinateur portable ou de tout autre équipement personnel sur le réseau informatique filaire de CAPSULE est interdit. Différents réseaux Wifi sont accessibles en fonction de la qualité de l'utilisateur. L'accès au wifi nécessite une authentification et n'est donc pas accessible librement à tous.
- la sécurité des données personnelles de l'utilisateur, qu'il utilise un ordinateur personnel ou mis à disposition par CAPSULE, est de son entière responsabilité. Dans le cas d'un ordinateur mis à disposition par CAPSULE, l'utilisateur doit veiller lui-même à sauvegarder et préserver l'intégrité et la confidentialité des données personnelles présentes. CAPSULE ne saurait être tenue pour responsable de pertes de données survenues dans ses locaux, notamment en cas de pannes électriques ou réseau.
- il est interdit aux utilisateurs des ordinateurs de CAPSULE d'en modifier la configuration.

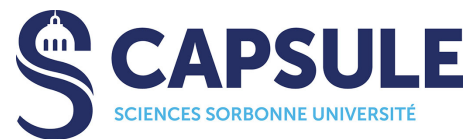

- les utilisateurs ne doivent pas laisser les matériels et/ou sessions ouvertes sans surveillance, et seront tenus responsable en cas de disparition, d'endommagement du matériel ou d'utilisation frauduleuse de celui-ci.
- l'usage des ordinateurs fixes, portables, personnels ..., est soumis au présent règlement, à la charte de bon usage du système d'information de Sorbonne Université et à la Charte RENATER.
- l'usage d'appareils dotés de fonctions d'accès à Internet tels que les téléphones portables ou les tablettes obéit aux mêmes conditions.

#### *5.4. Usage des logiciels et ressources numériques*

CAPSULE fournit à ses utilisateurs un accès à des logiciels et ressources numériques. Les utilisateurs de CAPSULE s'engagent à respecter des règles de bon usage de ces ressources et les conditions des licences souscrites auprès des éditeurs des logiciels et ressources.

Des postes informatiques sont accessibles aux étudiants, après authentification.

Un accès anonyme limité à certaines ressources est également disponible. Il n'y a pas d'accès libre à Internet et au quota d'impression gratuit.

Pour les utilisateurs non présents dans l'annuaire (et qui ne peuvent donc pas d'authentifier), il peut être proposé de créer des comptes temporaires. La création des comptes temporaires peut être réalisée de plusieurs manières :

- A la demande de l'utilisateur. Dans ce cas, il doit présenter une pièce d'identité et indiquer une adresse mail afin qu'un compte à son nom soit créé. Il est responsable de l'usage fait de son compte.
- A la demande d'un enseignant :
	- o Avec fourniture d'une liste des utilisateurs concernés (prénom, nom, mail). Une liste des comptes est alors donnée à l'enseignant qui se chargera d'attribuer à chaque étudiant les identifiants qui lui correspondent. Chaque utilisateur est responsable de l'usage fait de son compte.
	- o Sans fourniture d'une liste des utilisateurs (non connue en amont). Une liste d'identifiant est alors donnée à l'enseignant qui devra se charger de les attribuer en prenant soin de noter à quel utilisateur est attribué chaque identifiant (et de conserver les données en question 1 an). L'enseignant est responsable de l'usage fait des comptes, à moins qu'il ne soit en mesure d'identifier quel utilisateur était connecté sur quel identifiant.

L'usage des ordinateurs est soumis :

- au Règlement intérieur de l'université disponible sur le site de Sorbonne Université : *http://www.actesreglementaires.sorbonne-universite.fr/\_resources/statuts-RI/sorbonne-universite-reglementinterieur.pdf?*
- à la Charte du réseau RENATER : *https://www.renater.fr/fr/telechargement%2C1392*

Toute tentative d'intrusion sur le réseau ou de contournement des dispositifs de sécurité mis en place est passible de poursuites pénales.

#### *5.5. Reproduction de documents et respect de la propriété intellectuelle*

Gratuitement, les utilisateurs peuvent imprimer et, contre paiement, ils peuvent imprimer ou reproduire des documents dans l'enceinte de CAPSULE sur les matériels de reprographie mis à disposition. En cas de dysfonctionnement de ces matériels, CAPSULE n'est pas responsable de la perte de fichiers ou d'impressions qui pourrait survenir : les utilisateurs sont invités à générer des fichiers pdf ou image, notamment lors de l'impression de formulaires, afin de pouvoir toujours relancer l'impression d'un document.

CAPSULE respecte la législation en vigueur sur la reprographie et sur le droit d'auteur, Sorbonne Université en assumant les obligations financières.

La législation précise notamment que :

- les auditions ou visionnages de documents multimédia sont réservés à l'usage personnel, dans le cadre familial et privé,
- la reproduction partielle des documents n'est tolérée que pour un usage strictement personnel,
- la reproduction totale des documents tous supports confondus est interdite.

CAPSULE est dégagé de toute responsabilité en cas d'infractions à ces règles.

#### **6. Pénalités et sanctions**

Toute infraction au présent règlement, peut entraîner des pénalités et des sanctions.

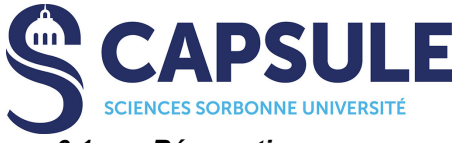

#### *6.1. Réservations*

Les salles doivent être empruntées et libérées aux heures prévues (tout retard de plus de 30 minutes entraîne l'annulation de la réservation – sans récupération du quota d'heure ainsi libéré pour les salles de travail en petit groupe). Il en est de même pour toute réservation effectuée qui n'aura pas donné lieu à une occupation de salle, sans demande d'annulation préalable. En cas de récidive, la réservation et/ou l'utilisation des salles pourront vous être refusées.

#### *6.2. Vol et détérioration volontaire de matériels*

Le vol, la tentative de vol ou la détérioration volontaire de matériels, dûment constaté(e)s par un agent de CAPSULE ou par un agent du service sûreté, entraîne une suspension immédiate et générale de l'accès aux locaux de CAPSULE et aux services proposés (y compris sur les machines d'autres services connectés à l'architecture de CAPSULE : bibliothèques, salles dans les étages à l'Atrium, etc.) d'une durée d'un an, assortie si besoin du paiement ou du remplacement du matériel et de la saisine de la section disciplinaire de l'Université.

#### *6.3. Incivilités*

Le personnel de CAPSULE se réserve le droit d'exclure des locaux de CAPSULE tout utilisateur contrevenant au présent règlement ; CAPSULE et Sorbonne Université donnant à tout comportement agressif les suites disciplinaires ou pénales applicables.

#### *6.4. Matériel prêté*

Tout matériel prêté non restitué dans les délais prévus entraîne, à minima, une suspension du prêt d'une durée équivalente au retard constaté. En cas de retard trop important, tout prêt ultérieur pourra être interdit.

Tout matériel prêté non restitué ou restitué abîmé devra être remplacé par un matériel équivalent ou, à défaut, l'utilisateur devra en assurer le remboursement auprès de l'agent comptable de Sorbonne Université. Le remplacement / remboursement devra intervenir dans un délai raisonnable fixé à 30 jours. En cas de manquement, CAPSULE se réserve le droit de transmettre l'identité de l'utilisateur aux services de l'Université afin de bloquer :

- l'obtention d'un transfert de dossier ou la délivrance d'un diplôme,
- la réinscription à l'Université,
- l'inscription à un examen ou à une soutenance de thèse.

#### *6.5. Casiers sécurisés de rechargement*

Un règlement spécifique régit les casiers sécurisés de rechargement et les pénalités et sanctions applicables en cas de manquement de l'utilisateur.

Les pénalités et sanctions listées dans le présent document sont non exclusives des éventuelles pénalités et sanctions pouvant être prises par Sorbonne Université ou toute autre autorité au regard des infractions commises.

#### **7. Exécution du règlement**

Le présent règlement est applicable à l'issue de sa validation par la direction de CAPSULE, et dès sa publication sur le site Internet de CAPSULE et son affichage dans les locaux de CAPSULE.